## **Erstellung Dokument "Anlässe Sektionen&Bezirke SPF "et Datenbank nutzung**

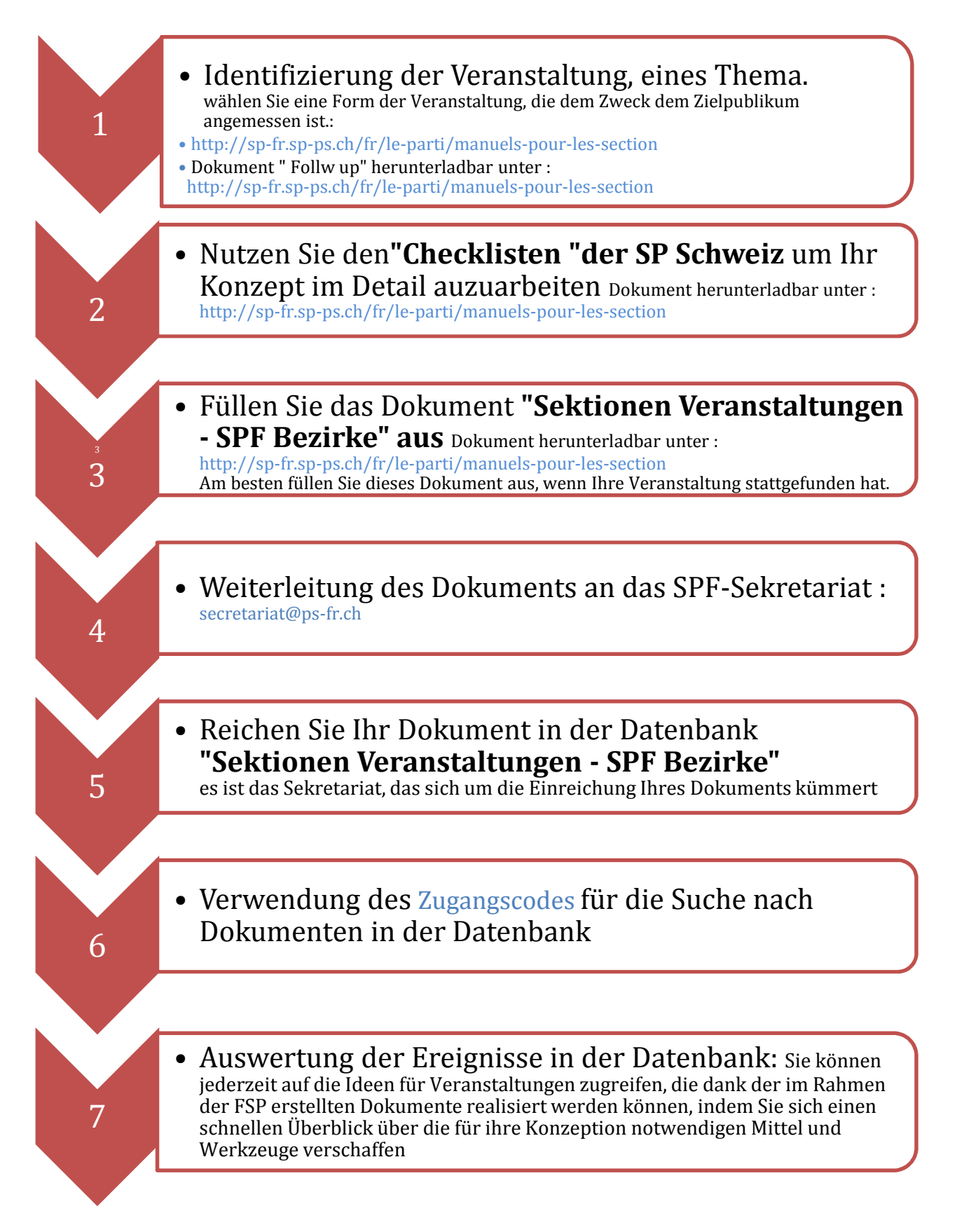